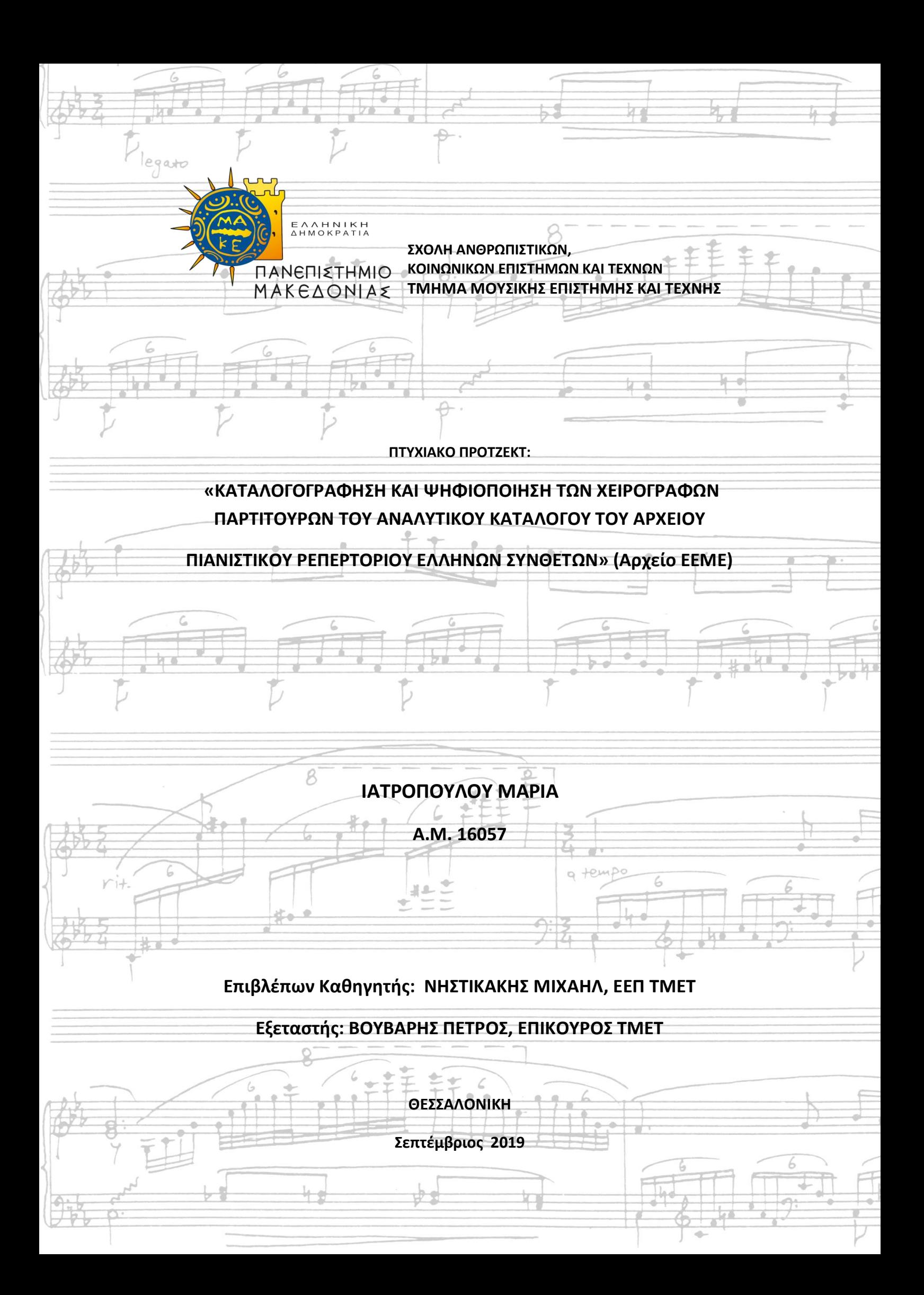

#### **ΠΑΝΕΠΙΣΤΗΜΙΟ ΜΑΚΕΔΟΝΙΑΣ**

**ΣΧΟΛΗ ΑΝΘΡΩΠΙΣΤΙΚΩΝ, ΚΟΙΝΩΝΙΚΩΝ ΕΠΙΣΤΗΜΩΝ ΚΑΙ ΤΕΧΝΩΝ**

**ΤΜΗΜΑ ΜΟΥΣΙΚΗΣ ΕΠΙΣΤΗΜΗΣ ΚΑΙ ΤΕΧΝΗΣ**

**ΠΤΥΧΙΑΚΟ ΠΡΟΤΖΕΚΤ:**

# **«ΚΑΤΑΛΟΓΟΓΡΑΦΗΣΗ ΚΑΙ ΨΗΦΙΟΠΟΙΗΣΗ ΤΩΝ ΧΕΙΡΟΓΡΑΦΩΝ ΠΑΡΤΙΤΟΥΡΩΝ ΤΟΥ ΑΝΑΛΥΤΙΚΟΥ ΚΑΤΑΛΟΓΟΥ ΤΟΥ ΑΡΧΕΙΟΥ ΠΙΑΝΙΣΤΙΚΟΥ ΡΕΠΕΡΤΟΡΙΟΥ ΕΛΛΗΝΩΝ ΣΥΝΘΕΤΩΝ» (Αρχείο ΕΕΜΕ)**

# **ΙΑΤΡΟΠΟΥΛΟΥ ΜΑΡΙΑ**

**Α.Μ. 16057**

**Επιβλέπων: ΝΗΣΤΙΚΑΚΗΣ ΜΙΧΑΗΛ, ΕΕΠ ΤΜΕΤ Εξεταστής: ΒΟΥΒΑΡΗΣ ΠΕΤΡΟΣ, ΕΠΙΚΟΥΡΟΣ ΤΜΕΤ**

> **ΘΕΣΣΑΛΟΝΙΚΗ ΣΕΠΤΕΜΒΡΙΟΣ 2019**

*«Δηλώνω υπευθύνως ότι όλα τα στοιχεία σε αυτήν την εργασία τα απέκτησα, τα επεξεργάσθηκαν και τα παρουσιάζω σύμφωνα με τους κανόνες και τις αρχές της ακαδημαϊκής δεοντολογίας, καθώς και τους νόμους που διέπουν την έρευνα και την πνευματική ιδιοκτησία. Δηλώνω επίσης υπευθύνως ότι, όπως απαιτείται από αυτούς τους κανόνες, αναφέρομαι και παραπέμπω στις πηγές όλων των στοιχείων που χρησιμοποιώ και τα οποία δεν συνιστούν πρωτότυπη δημιουργία μου».*

#### **Λέξεις-κλειδιά**

Μουσική/ Music, Καταλογογράφηση/Cataloguing, Θεματική καταλογογράφηση/Subject cataloguing, Θεματική ανάλυση/Subject analysis, Ανάλυση περιεχομένου/Content analysis, Θεματικό πεδίο/Subject field, Θεματική επικεφαλίδα/Subject heading, Ετικέτα/Tag, Έννοια/Concept, Zotero, Μεταδεδομένα/Metadata, Τεκμήριο/Document, Παρτιτούρα/Score

Copyright © Μαρία Ιατροπούλου. 2019.

Με επιφύλαξη παντός δικαιώματος. All rights reserved.

Η έγκριση αυτής της πτυχιακής εργασίας από το Τμήμα Μουσικής Επιστήμης και Τέχνης της Σχολής Κοινωνικών, Ανθρωπιστικών Επιστημών και Τεχνών του Πανεπιστημίου Μακεδονίας δεν υποδηλώνει απαραιτήτως και αποδοχή των απόψεων του συγγραφέα εκ μέρους του Τμήματος.

# **ΠΕΡΙΕΧΟΜΕΝΑ**

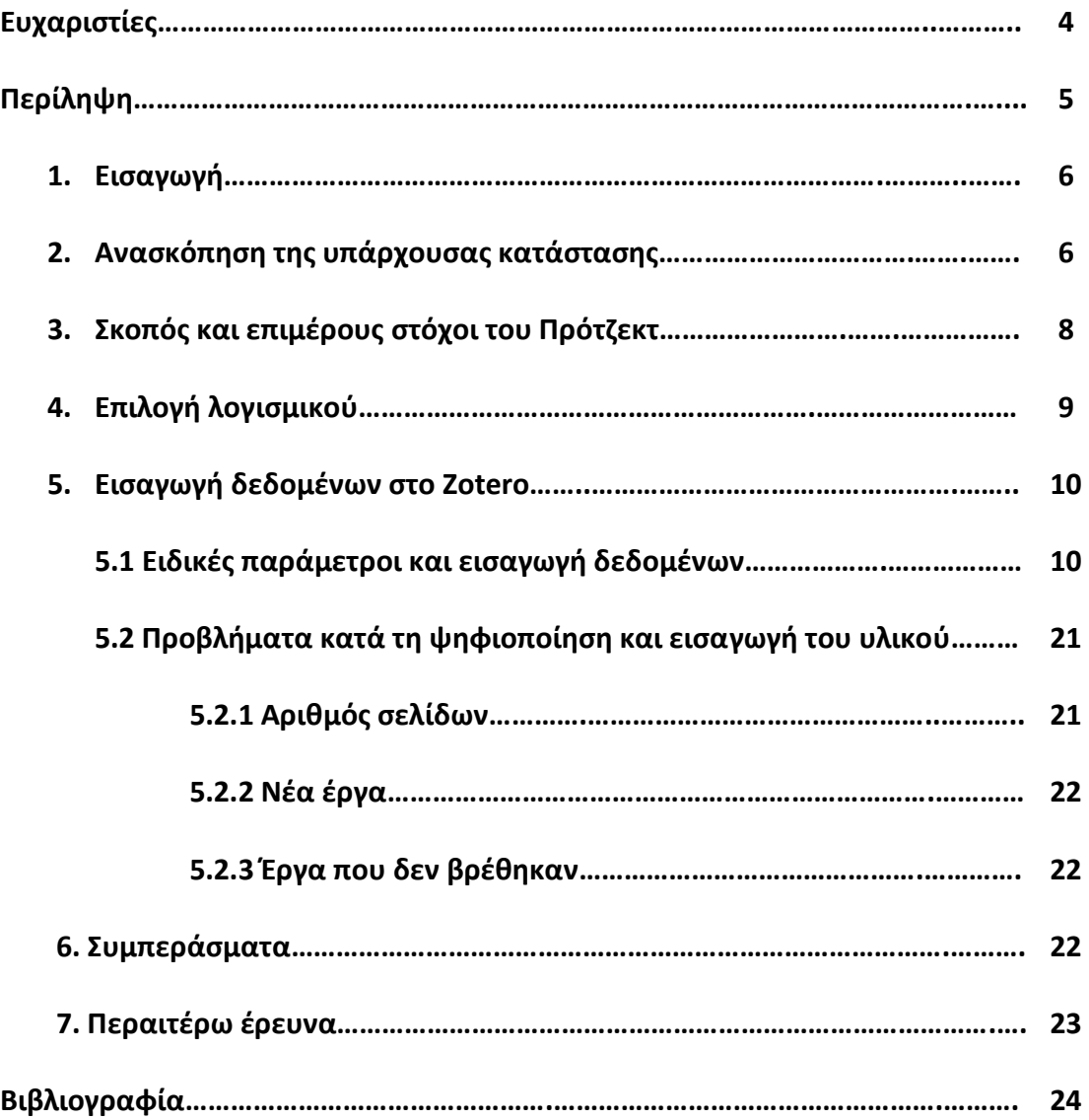

#### **Ευχαριστίες**

Η ζωή μας είναι γεμάτη κύκλους διαφορετικής διάρκειας και σπουδαιότητας. Ένας από αυτούς για εμένα κλείνει με την παρουσίαση της παρούσας εργασίας, για να ανοίξει ο επόμενος.

Αδιαμφισβήτητα, τα τέσσερα χρόνια στο Τμήμα Μουσικής Επιστήμης και Τέχνης του Πανεπιστημίου Μακεδονίας αποτέλεσαν το σημαντικότερο κύκλο, αυτόν των σπουδών και του αυτοπροσδιορισμού. Όλο το ακαδημαϊκό προσωπικό μου πρόσφερε απλόχερα πέρα από τις απαραίτητες γνώσεις για τη μετέπειτα πορεία μου, τεχνογνωσία για την επαγγελματική μου σταδιοδρομία. Επιπλέον, στα χρόνια αυτά γνώρισα καλύτερα τον εαυτό μου. Δοκίμασα τα όριά μου και μέσω συνεχών προκλήσεων, προσωπικών διερευνήσεων και ευκαιριών που ανέκυπταν, εξερεύνησα τα ενδιαφέροντα και τις κλίσεις μου.

Κλείνοντας αυτόν τον αποφασιστικής σημασίας κύκλο θα ήθελα να ευχαριστήσω πρώτα τον επιβλέποντα του πτυχιακού μου πρότζεκτ, κ. Μιχάλη Νηστικάκη, μέλος ΕΕΠ του Τμήματος, ο οποίος ήταν σημαντικός αρωγός σε όσες δυσκολίες εμφανίστηκαν κατά την διαδικασία της εκπόνησης, ειδικά στα σημεία όπου οι σκέψεις μου φάνηκε να φθάνουν σε τέλμα. Τον ευχαριστώ θερμά για τη συνεχή καθοδήγηση, τις χρήσιμες υποδείξεις του και τις συμβουλές του και τη γενικότερη καλή συνεργασία μας στο εγχείρημά μου αυτό.

Στη συνέχεια θα ήθελα να ευχαριστήσω ολόψυχα τη θεματική βιβλιοθηκονόμο του Τ.Μ.Ε.Τ., κα Ανθή Μπάλιου. Πέρα από τις ιδέες, τα εργαλεία και τις μεθόδους που μου μεταλαμπάδευσε, ήταν αδιάκοπα στο πλάι μου ανά πάσα στιγμή για όσες απορίες και δυσκολίες είχα, καθόλη τη διάρκεια. Χωρίς τη βοήθειά της, η όλη μου προσπάθεια δε θα είχε φτάσει στο επιθυμητό σημείο που είχα εξαρχής σχεδιάσει.

Από τις ευχαριστίες δε θα μπορούσε να λείπει η κα Δήμητρα Κόνιαρη, Πρόεδρος της Ελληνικής Ένωσης για τη Μουσική Εκπαίδευση (Ε.Ε.Μ.Ε) και ΕΔΙΠ του ΤΜΕΤ. Υποδέχτηκε εξαρχής θετικά την ιδέα του πτυχιακού μου πρότζεκτ. Με διευκόλυνε σε ό,τι αφορούσε το Αρχείο καθεαυτό και έχτισε ένα πολύ όμορφο κλίμα συνεργασίας. Επιπλέον ευχαριστώ τον κ. Νίκο Κούγκα, ταμία της Ε.Ε.Μ.Ε. που παρότι τα γραφεία της Ένωσης ήταν κλειστά λόγω διακοπών, με εξυπηρέτησε πρόθυμα και διευκόλυνε την πρόσβασή μου στο Αρχείο.

Ευχαριστώ επίσης τον κ. Πέτρο Βούβαρη, Επίκουρο Καθηγητή του ΤΜΕΤ, ο οποίος, παρά το γεγονός ότι δεν είχε κάποιο άμεσο συσχετισμό με το παρόν πρότζεκτ, ανταποκρίθηκε αμέσως στο κάλεσμά μου. Πιο συγκεκριμένα, με κατατόπισε σχετικά με διάφορες απορίες κι ενδοιασμούς μορφολογικού περιεχομένου που προέκυψαν για μερικά έργα του Αρχείου.

Κλείνοντας, για την ευκαιρία να ανοίξω και να ολοκληρώσω τον παρόντα κύκλο, την όλη ψυχολογική και ηθική στήριξη που μου παρείχαν αδιάλειπτα και άνευ όρων, το σεβασμό και καθοδήγηση, ευχαριστώ από καρδιάς την Οικογένειά μου και το σύντροφό μου, Μιχάλη. Τους ευχαριστώ τέλος που πιστεύουν σε μένα και με στηρίζουν σε κάθε νέο μου εγχείρημα, όσο παράτολμο κι αν φαντάζει.

### **Περίληψη**

Το παρόν πρότζεκτ έχει ως αντικείμενό του το **Αρχείο Πιανιστικού Ρεπερτορίου Ελλήνων Συνθετών** (Α.Π.Ρ.Ε.Σ.) της Ελληνικής Ένωσης για τη Μουσική Εκπαίδευσης. Για την καλύτερη αξιοποίησή του, δημιουργήθηκε ηλεκτρονική βάση δεδομένων με όλα τα έργα του Αρχείου με διεύρυνση των θεματικών πεδίων του υπάρχοντος Καταλόγου Α.Π.Ρ.Ε.Σ.. Ακολούθως, ψηφιοποιήθηκαν και επισυνάφθηκαν στη βάση δεδομένων οι φωτοτυπίες των ανέκδοτων έργων που οι ίδιοι οι συνθέτες έχουν εκχωρήσει.

Στο πρώτο, εισαγωγικό κεφάλαιο δίνονται πληροφορίες για το Αρχείο Πιανιστικού Ρεπερτορίου Ελλήνων Συνθετών. Στο δεύτερο κεφάλαιο παρουσιάζεται ο Κατάλογος που έχει δημιουργηθεί για το Αρχείο, εντοπίζοντας τα σημεία εκείνα που κρίθηκε ότι χρειάζονται διεύρυνση θεματικών πεδίων προκειμένου να καλύπτει τις εκπαιδευτικές και ερευνητικές ανάγκες μεγαλύτερου μέρους των μελών της Ε.Ε.Μ.Ε. Μετά την λεπτομερή παρουσίαση της υπάρχουσας κατάστασης, διατυπώνονται αναλυτικά ο σκοπός και οι στόχοι του συγκεκριμένου πρότζεκτ.

Στο τέταρτο κεφάλαιο, παρουσιάζονται οι δυνατότητες του λογισμικού που χρησιμοποιήθηκε, οι οποίες αποτέλεσαν ουσιαστικά το κριτήριο επιλογής του. Στο πέμπτο κεφάλαιο αναλύονται οι τροποποιήσεις και επαναπροσδιορισμοί που χρειάστηκαν προκειμένου το λογισμικό να καλύπτει όλους τους στόχους του πρότζεκτ. Επιπλέον, καταγράφονται λεπτομερώς όλα τα στάδια, από την Καταλογογράφηση με χρήση του λογισμικού, μέχρι την ψηφιοποίηση και την επισύναψη του υλικού στην ηλεκτρονική βάση δεδομένων. Το πέμπτο κεφάλαιο ολοκληρώνεται με την παρουσίαση των προβλημάτων που εμφανίστηκαν κατά τις δύο τελικές φάσεις ψηφιοποίησης και επισύναψης του υλικού, καθώς και τις λύσεις που δόθηκαν.

Τέλος, εντοπίζονται οι αναγκαίες ενέργειες από πλευράς Ε.Ε.Μ.Ε. για την πλήρη ψηφιοποίηση του Α.Π.Ρ.Ε.Σ. και αναδεικνύονται οι δυνατές μελλοντικές εφαρμογές της διαδικασίας που πραγματοποιήθηκε στο συγκεκριμένο πρότζεκτ, προς όφελος της Βιβλιοθήκης Ε.Ε.Μ.Ε. και των μελών της.

### **1. Εισαγωγή**

Το παρόν πρότζεκτ βασίστηκε στον **Αναλυτικό Κατάλογο** του **Αρχείου Πιανιστικού Ρεπερτορίου Ελλήνων Συνθετών** (στο εξής Α.Π.Ρ.Ε.Σ.)**.** Η αρχική καταλογογράφηση πραγματοποιήθηκε από την Κλειώ Παπαδιά και Μαρία Γεροσίμου υπό την επίβλεψη του Επίκουρου καθηγητή του Τμήματος Μουσικής Επιστήμης και Τέχνης, κ. Πέτρου Βούβαρη.

Το αρχείο αυτό, ως μέρος της Βιβλιοθήκης της Ελληνικής Ένωσης για τη Μουσική Εκπαίδευση (στο εξής Ε.Ε.Μ.Ε.), φυλάσσεται σε αμιγώς έντυπη μορφή στα γραφεία της Ένωσης στη Θεσσαλονίκη (Ερμού 7, 3ος όροφος), χωρίς δικαίωμα δανεισμού των αντιτύπων του. Η δημιουργία του αρχείου ξεκίνησε περίπου πριν από μία δεκαετία, ως αποτέλεσμα συνεργασίας της Ε.Ε.Μ.Ε και της Ομάδας Εργασίας για την Παιδαγωγική του Πιάνου (Ο.Ε.Π.Π.), υπό την εποπτεία της τότε επικεφαλής της ομάδας, κας Λιάνας Χαρατσή. Αποτελεί αδιαμφισβήτητα μία πηγή πρωτογενούς μουσικού υλικού του Ελληνικού πολιτισμικού πλούτου και η καταλογογράφηση και ψηφιοποίηση μέρους του, ένα αποφασιστικό βήμα για τη διευκόλυνση στην πρόσβασή του.

### **2. Ανασκόπηση της υπάρχουσας κατάστασης**

Το έντυπο αρχείο αποτελείται από **βιβλία** που έχουν εκδοθεί τόσο από εκδοτικούς οίκους της Ελλάδας, όσο και του εξωτερικού, **φωτοτυπίες ιδιωτικής εκτύπωσης** και **ανέκδοτα έργα** από χειρόγραφο, εξουσιοδοτημένα αντίτυπα των οποίων έχουν εκχωρηθεί στην Ε.Ε.Μ.Ε. από τους συνθέτες τους<sup>1</sup>. Επιπλέον περιλαμβάνει ορισμένα **CDs** και **κασέτες**, όπως επίσης και μερικά από τα βιογραφικά των συνθετών. Είναι οργανωμένο σε φακέλους (racks) κατά αλφαβητική σειρά ονόματος συνθέτη.

Ο υπάρχων κατάλογος του Α.Π.Ρ.Ε.Σ. απευθύνεται σε όλα τα μέλη της Ε.Ε.Μ.Ε. Με βάση τη δομή του αποτελεί πλούσια πηγή υλικού για Εκτελεστές, Καθηγητές, Ερευνητές και Σπουδαστές. Ο αρχικός ψηφιακός κατάλογος που αποτελεί και την αφετηρία του πρότζεκτ είναι προσβάσιμος σε ηλεκτρονική μορφή στο site της Ε.Ε.Μ.Ε σε μορφή excel ([https://www.eeme.gr/eeme/gsme-library.html\)](https://www.eeme.gr/eeme/gsme-library.html). Αποτελείται συνολικά από **361 τίτλους πιανιστικών έργων** ποικίλων μορφολογικών ειδών, επιπέδων δυσκολίας και χρονολογιών σύνθεσης, ταξινομημένους με αύξουσα αλφαβητική σειρά ανά συνθέτη.

-

<sup>&</sup>lt;sup>1</sup> Πληροφορίες από[: https://www.eeme.gr/eeme/gsme-library.html.](https://www.eeme.gr/eeme/gsme-library.html)

| VA | Συνθέτης                                                         | Husp<br>oµ.<br>Téwn<br>$\sigma$ . | Έργα για πιάνο σόλο                                            | μός<br><b>COV</b>        | Αριθ Χρονολο<br>$\eta$ ia<br>σελίδ Σύνθεση | Έργα για πιάνο 4<br>γέρια | μός<br>σελίδ<br><b>GYV</b> | Αριθ Χρονολ<br>oyia<br>Σύνθεσ<br>ns. | Έργα για 2 πιάνα                 | μός<br>σελίδ<br><b>GYV</b> | Αριθ Χρονολ<br>oria<br>Σύνθεσ<br>ηę | Κονσέρτο<br>για πιάνο<br>$+$ op $\chi$                            | μός<br>cov | Αριθ Χρονολ<br>oyia<br>σελίδ Σύνθεσ<br>ng | Διάφορα | μός<br><b>σελίδ</b><br>ov | Αριθ Χρονολο<br>γία<br>Σύνθεση<br><b>C</b> | Εκδόσεις                                                         | $\Phi$ ororp<br>$\pi$ ia<br>ιδιωτική<br>-e<br>EKTURGO<br>ns. | Χειρόγρα<br>$\bullet$<br>$\sigma$<br>φωτοτυπί<br>$\sigma$ | Βιογρα   Κασέ   Ο<br>oucó    | <b>TO</b> |  |
|----|------------------------------------------------------------------|-----------------------------------|----------------------------------------------------------------|--------------------------|--------------------------------------------|---------------------------|----------------------------|--------------------------------------|----------------------------------|----------------------------|-------------------------------------|-------------------------------------------------------------------|------------|-------------------------------------------|---------|---------------------------|--------------------------------------------|------------------------------------------------------------------|--------------------------------------------------------------|-----------------------------------------------------------|------------------------------|-----------|--|
|    | T Ayequing Koortevring                                           |                                   | 1962 In Herzenberger and gallery                               |                          | 1989                                       |                           |                            |                                      |                                  |                            |                                     |                                                                   |            |                                           |         |                           |                                            |                                                                  |                                                              |                                                           | $\mathbf{z}$                 | -21       |  |
|    | 2 Αλιδιάνος Μηνάς                                                | 1960 Argistri                     |                                                                | TO                       | 1993                                       |                           |                            |                                      |                                  |                            |                                     |                                                                   |            |                                           |         |                           |                                            | <b><i><u>Representation Necessity</u></i></b>                    |                                                              |                                                           | 2011                         |           |  |
|    |                                                                  |                                   |                                                                |                          |                                            |                           |                            |                                      |                                  |                            |                                     |                                                                   |            |                                           |         |                           |                                            |                                                                  |                                                              |                                                           | estioni                      |           |  |
|    | 4 Augustine Automotive                                           |                                   | 1947 Variations on a thoug of Nikos Scalkotas                  | $\overline{21}$          |                                            |                           |                            |                                      |                                  |                            |                                     |                                                                   |            |                                           |         |                           |                                            | <b>Intervenovico Nicola</b>                                      |                                                              |                                                           |                              |           |  |
|    | 5 Apapereling Apapernos                                          |                                   | 1947 Berkeithe vor opinog var to Andoois@vn<br>Montocó Eintrag | 59                       |                                            |                           |                            |                                      |                                  |                            |                                     |                                                                   |            |                                           |         |                           |                                            | <b>Betweenseler Nixed</b>                                        |                                                              |                                                           |                              |           |  |
|    | 6 Arthursting Fourset                                            |                                   | <b>Baskvú oxiten</b>                                           | 20                       |                                            |                           |                            |                                      |                                  |                            |                                     |                                                                   |            |                                           |         |                           |                                            | <b>Honoryopyopian Nixon</b>                                      |                                                              |                                                           |                              |           |  |
|    | 7 Apparei Aviping                                                |                                   | 1957 Tele terrolleater                                         | $\mathbf{H}$             | 1001                                       |                           |                            |                                      |                                  |                            |                                     |                                                                   |            |                                           |         |                           |                                            | <b>Benzonovico Nixo</b> :<br>to dio orté no<br><b>Confidence</b> | $\sim$<br>you be tried<br><b>Confidence</b>                  |                                                           |                              |           |  |
|    | 3 Antpuling Nixog<br>9 Antpuling Nixog                           |                                   | 1921 Rassedie Chypsietes co.11                                 | 16                       | 1944                                       |                           |                            |                                      |                                  |                            |                                     |                                                                   |            |                                           |         |                           |                                            |                                                                  | $\mathbf{r}$                                                 |                                                           | -                            |           |  |
|    |                                                                  | 1921                              |                                                                |                          |                                            |                           |                            |                                      | <b>Gracelic Chyprictes on:11</b> | 25                         |                                     |                                                                   |            |                                           |         |                           |                                            |                                                                  |                                                              | $\mathbf{r}$                                              | $\mathbf{z}$                 |           |  |
|    | 10 - Αστραίδης Νίκος                                             |                                   | 1921 Deux Pieludess op.14                                      | 12                       | 1947                                       |                           |                            |                                      |                                  |                            |                                     |                                                                   |            |                                           |         |                           |                                            | days almost use<br>RICORDI<br><b>AMFRICANA</b>                   |                                                              |                                                           | $\overline{a}$               |           |  |
|    | 11 Antpullip: Nicoz                                              |                                   | 1921 Danie Geograps op.16b                                     | $\rightarrow$            | 1947                                       |                           |                            |                                      |                                  |                            |                                     |                                                                   |            |                                           |         |                           |                                            | correstato and<br>RICORDI<br><b>AMERICANA</b>                    |                                                              |                                                           | $\overline{a}$               |           |  |
|    | 12 Antpoints Navy                                                |                                   | 1921 Ramiedio Roamaines co.2                                   | 15                       | 1995                                       |                           |                            |                                      |                                  |                            |                                     |                                                                   |            |                                           |         |                           |                                            |                                                                  |                                                              | - 6                                                       | $\overline{a}$               |           |  |
|    | 13 Antpulling Nices                                              |                                   | 1921 Variations remediates en 27                               | 22                       | 1960                                       |                           |                            |                                      |                                  |                            |                                     |                                                                   |            |                                           |         |                           |                                            |                                                                  |                                                              | -4                                                        | $\mathbf{z}$                 |           |  |
|    |                                                                  | 1921                              | Variations, quasi una fartasia et Toccata-                     | $32-1$                   | 1952                                       |                           |                            |                                      |                                  |                            |                                     |                                                                   |            |                                           |         |                           |                                            |                                                                  |                                                              | $\mathbf{r}$                                              | $\mathbf{z}$                 |           |  |
|    | 15 Αστριάδης Νίκος                                               | 1921                              |                                                                |                          |                                            |                           |                            |                                      |                                  |                            |                                     | Variations<br>Concententes<br><b>PRESIDENCE</b><br>ozpisus cp.23A | 10         |                                           |         |                           |                                            |                                                                  |                                                              | $\mathcal{L}$                                             | $\overline{a}$               |           |  |
| 16 | Arrenthec Nices<br>Ενδήματος τρίκος ο<br>Χρικοχείδης από Αμερική |                                   | 1921 Variations sur un theme preci- ep.12 (15)                 | 70                       | 1945                                       |                           |                            |                                      |                                  |                            |                                     |                                                                   |            |                                           |         |                           |                                            |                                                                  | $\sim$                                                       |                                                           | $\overline{a}$               |           |  |
|    | 17 Boldt hotte                                                   |                                   | 1968 <b>Breakers's ex for this too American</b>                | 13                       | 2009                                       |                           |                            |                                      |                                  |                            |                                     |                                                                   |            |                                           |         |                           |                                            | tienan one Existenc<br><b>Bearings</b> popies                    | $\mathbf{I}$                                                 |                                                           | $\mathbf{I}$                 | $\sim$    |  |
|    | 18 Bolit hotel                                                   |                                   | 1968 Etoshi ya tricetalo (asteronoj na tubo                    | $\sim$                   | 1992                                       |                           |                            |                                      |                                  |                            |                                     |                                                                   |            |                                           |         |                           |                                            |                                                                  | $\sim$                                                       |                                                           | $\mathbf{z}$                 |           |  |
|    | 19 Rolet koning                                                  | <b>TO68 1</b>                     | 1968 Monitorin                                                 | 19<br>$\sim$             | 1001<br>1005                               |                           |                            |                                      |                                  |                            |                                     |                                                                   |            |                                           |         |                           |                                            |                                                                  | $\mathbf{a}$                                                 |                                                           | $\mathbf{z}$                 |           |  |
|    | 20 Belit hote                                                    | 1968 Олиге                        | factewood va take)                                             |                          | 1996                                       |                           |                            |                                      |                                  |                            |                                     |                                                                   |            |                                           |         |                           |                                            |                                                                  | $\sim$<br>$\mathbf{z}$                                       |                                                           | $\mathbf{z}$<br>$\mathbf{z}$ |           |  |
|    |                                                                  |                                   | 1968 Barcelohorn                                               | $\mathbf{H}$             | 1002                                       |                           |                            |                                      |                                  |                            |                                     |                                                                   |            |                                           |         |                           |                                            |                                                                  | $\mathbf{z}$                                                 |                                                           |                              |           |  |
|    | 22 Build kunig                                                   | they like the                     | $\overline{\phantom{a}}$                                       | $\overline{\phantom{a}}$ | TAKE TAXA C                                |                           |                            |                                      |                                  |                            |                                     |                                                                   |            |                                           |         |                           |                                            |                                                                  |                                                              |                                                           |                              |           |  |

**Εικ.1 Η πρώτη σελίδα του Καταλόγου Α.Π.Ρ.Ε.Σ σε μορφή Excel**

Αποτελείται συνολικά από **24 στήλες** που παρέχουν σειρά **μεταδεδομένων** (metadata) <sup>2</sup> ανά **τεκμήριο** (document) 3 , οι οποίες δύνανται να ομαδοποιηθούν σε ευρύτερες θεματικές:

- Α/Α : Αύξων αριθμός κατά αλφαβητική ταξινόμηση Συνθετών
- Στοιχεία Συνθέτη: Επώνυμο- Όνομα, Ημερομηνία Γέννησης και Βιογραφικό<sup>4</sup>
- Ταυτότητα Έργου: Τίτλος και τρόπος εκτέλεσης ανάλογα με τον αριθμό Εκτελεστών<sup>5</sup>, Αριθμός σελίδων και Χρονολογία Σύνθεσης
- Τύπος Τεκμηρίου: Εκδότης, Φωτοτυπία Ιδιωτικής Εκτύπωσης, Χειρόγραφο σε Φωτοτυπία, Κασέτα/ CD<sup>6</sup>

Κατά την **περιγραφική** καταλογογράφηση, για κάθε τεκμήριο αποτυπώθηκαν τα **φυσικά χαρακτηριστικά** (conventional elements) που το διαφοροποιούν και το καθιστούν μοναδικό, έναντι των υπολοίπων (όνομα συνθέτη, ημερομηνία γέννησης/ θανάτου, τίτλος έργου και χρονολογία σύνθεσης). Επιπλέον, έχουν εισαχθεί πληροφορίες για τον τύπο (εκδεδομένη παρτιτούρα/ εκδότης/ θέση σε σειρά έργων ή φωτοτυπία της έκδοσης ή φωτοτυπημένο χειρόγραφο) και το μέγεθος του τεκμηρίου (αριθμός σελίδων)<sup>7</sup>.

Με δεδομένο όμως ότι η πρωτοβουλία δημιουργίας του Καταλόγου σχετίζεται με την **Ομάδα Εργασίας για την Παιδαγωγική του Πιάνου**, ο κατάλογος δομήθηκε με βάση τις ανάγκες της. Πιο συγκεκριμένα, πραγματοποιήθηκε **θεματική καταλογογράφηση** (subject cataloguing) ή **θεματική ανάλυση** (subject analysis) του

-

<sup>2</sup> Σαράντος Καπιδάκης, Φώτιος Λαζαρίνης και Αικατερίνη Τοράκη, *Θέματα βιβλιοθηκονομίας και επιστήμης των πληροφοριών* (Αθήνα: Σύνδεσμος Ελληνικών Ακαδημαϊκών Βιβλιοθηκών, 2015), 91 και 357. Βλ. επίσης σ. 95 αναλυτικά για τις κατηγορίες πληροφορίας που μεταφέρουν τα μεταδεδομένα.

<sup>3</sup> Ό.π. 169 για τον ορισμό του τεκμηρίου ως «*εγγεγραμμμένη πληροφορία ή υλικό αντικείμενο που μπορεί να εκληφθεί ως μονάδα σε μία διεργασία τεκμηρίωσης*». Για τον αγγλικό όρο, βλ. 26.

<sup>4</sup> Εφόσον υπάρχει με **x** στη στήλη «Βιογραφικό».

<sup>5</sup> Συναντώνται οι εκτελέσεις ως εξής: **Πιάνο σόλο/ 4 χέρια/ 2 Πιάνα/ Κονσέρτο για Πιάνο και Ορχήστρα/ Διάφορα**.

<sup>6</sup> Εφόσον υπάρχει με **x** στην αντίστοιχη στήλη.

<sup>7</sup> Joudrey, Daniel. N., Arlene G. Taylor και David P. Miller. «Cataloging in Context». Στο Introduction to Cataloging and Classification. 11η εκδ. (Santa Barbara, CA: Libraries Unlimited), 15.

κάθε τεκμηρίου, με την οποία αναγνωρίζεται το «*θεματικό του περιεχόμενο, δηλαδή τα κύρια και δευτερεύοντα θέματα που πραγματεύεται ή αφορά το τεκμήριο*» 8 . Πρόκειται ουσιαστικά για τη διαδικασία της **ανάλυσης περιεχομένου**  (content analysis) που από την επιφανειακή επισκόπηση του πόρου, πραγματοποιείται αποτύπωση των συστατικών στοιχείων που σχετίζονται με την καλή κατανόηση του περιεχομένου του $^9$  και των μεταξύ τους σχέσεων $^{10}\cdot$ 

Στον συγκεκριμένο Κατάλογο, η επιλογή **θεματικών επικεφαλίδων** (subject heading) <sup>11</sup> που επιλέχθηκαν (**Πιάνο σόλο/ 4 χέρια/ 2 Πιάνα/ Κονσέρτο για Πιάνο και Ορχήστρα/ Διάφορα**) για τον προσδιορισμό των επιπλέον θεμάτων που πραγματεύεται το τεκμήριο, διευκολύνει στην αναζήτηση υλικού κυρίως τους διδάσκοντες και σπουδαστές πιάνου, διότι εστιάζει θεματικά στο μέσο καθεαυτό και τις επιλογές εκτέλεσης. Εκτός όμως από την προαναφερθείσα κατηγορία χρηστών, υπάρχει μία ευρύτερη κατηγορία ενδιαφερομένων που ασχολείται διδακτικά ή ερευνητικά με **θέματα μορφολογικής ανάλυσης** και **ιστορίας**, οι οποίοι, από το ίδιο υλικό, δύνανται να αντλήσουν διαφορετικές πληροφορίες.

Το γεγονός της πολλαπλότητας των θεματικών στοιχείων ενός τεκμηρίου αλλά και η δυσκολία εντοπισμού του κυρίως θέματος κατά τη διαδικασία της θεματικής ανάλυσης, η οποία «*μπορεί να έχει διαφορετικές προσλήψεις για τους διαφορετικούς χρήστες, ανάλογα με την κατάσταση γνώσης, την εμπειρία, τις αντιλήψεις, τα συναισθήματα κλπ.*», έχει αποτυπωθεί από το 1969 με τον όρο **aboutness** («σε τι αφορά») , υποκαθιστώντας τη θέση του όρου **subject<sup>12</sup>** *.* Για το λόγο αυτό και για τη διευκόλυνση των χρηστών, δηλαδή για την εύρεση τεκμηρίων με πολλαπλά θέματα, τοποθετούνται οι **θεματικές επικεφαλίδες<sup>13</sup> .**

#### **3. Σκοπός και στόχοι του Πρότζεκτ**

Με βάση το πλήθος των **θεματικών πεδίων** (subject field) <sup>14</sup> που προκύπτουν από τους **τίτλους των έργων** του Α.Π.Ρ.Ε.Σ., γεννήθηκε η ιδέα για μία επέκταση της υπάρχουσας θεματικής καταλογογράφησης, με αφετηρία το **μορφολογικό τύπο** του εκάστοτε τεκμηρίου, όπως αυτός προσδιορίζεται και αποτυπώνεται στον τίτλο **από τον ίδιο το συνθέτη**. Επιπροσθέτως, με τη δημιουργία της ψηφιακής βάσης δεδομένων, τόσο τα μέλη της Ε.Ε.Μ.Ε όσο και κάθε ενδιαφερόμενος εντός και εκτός Θεσσαλονίκης και κατ' επέκτασιν εντός και εκτός Ελλάδας, θα έχει τη δυνατότητα για απομακρυσμένη πρόσβαση στον κατάλογο και τα έργα σε μορφή PDF, χωρίς να απαιτείται φυσική παρουσία.

Συνεπώς, **σκοπός** του πρότζεκτ είναι η δημιουργία ψηφιακής βιβλιοθήκης τμήματος του **Αρχείου Πιανιστικού Ρεπερτορίου Ελλήνων Συνθετών** της Ε.Ε.Μ.Ε. Ως **επιμέρους στόχοι** του πρότζεκτ ορίζονται:

1

<sup>8</sup> Καπιδάκης, Λαζαρίνης και Τοράκη, *Θέματα βιβλιοθηκονομίας και επιστήμης των πληροφοριών*, 56.  $9^9$  Ό.π., 91.

<sup>10</sup> Ό.π., 168. Για την περιγραφή της έννοιας του **θεματικού περιεχομένου** των τεκμηρίων γίνεται χρήση διαφόρων όρων, όπως θέμα, περιεχόμενο, τομέας, τομέας γνώσης, (θεματικό) πεδίο, οι οποίοι στα αγγλικά αποδίδονται ως subject, (subject) field, topic (topicality), content, theme, discipline, domain, domain of knowledge.

<sup>11</sup> Ό.π., 57 και 168.

<sup>12</sup> Ό.π., 168 και 206.

 $13$  Ό.π., 249.

<sup>14</sup> Ό.π., 168. To **θεματικό πεδίο** ορίζεται ως πεδίο ειδικής γνώσης.

α) η δημιουργία μίας ηλεκτρονικής βάσης δεδομένων με όλα τα έργα του υπάρχοντος καταλόγου Α.Π.Ρ.Ε.Σ.

β) η διεύρυνση των θεματικών πεδίων του υπάρχοντος καταλόγου Α.Π.Ρ.Ε.Σ. και

β) η ψηφιοποίηση και ηλεκτρονική διάθεση (πρόσβαση μόνο στα εγγεγραμμένα μέλη) μόνον των χειρογράφων από φωτοτυπία που έχουν εκχωρηθεί από τους συνθέτες στην Ε.Ε.Μ.Ε.

### **4. Επιλογή λογισμικού**

1

Η ανάγκη για την απομακρυσμένη πρόσβασης του υλικού και η ενσωμάτωση στον κατάλογο όλων των επιπλέον πληροφοριών από τον τίτλο του έργου, οδήγησε καταρχήν στην αναζήτηση του λογισμικού που θα μπορούσε να υποστηρίζει όλες τις νέες προσθήκες. Σε συνεργασία με την θεματική Βιβλιοθηκονόμο του ΤΜΕΤ, κα Ανθή Μπάλιου, προκρίθηκε το Zotero ως η πλέον κατάλληλη εφαρμογή για τη δημιουργία της συγκεκριμένης ηλεκτρονικής βάσης δεδομένων μουσικού υλικού. Επιγραμματικά, σε αντιδιαστολή με άλλα ανάλογα λογισμικά, δίνει τη δυνατότητα εισαγωγής σημειώσεων για κάθε τεκμήριο, γεγονός που, όπως θα αναλυθεί παρακάτω, δίνει επιπλέον δυνατότητες αποτύπωσης όλων των υπαρχουσών πληροφοριών ανά τεκμήριο, για τις οποίες δεν προβλέπονται από το λογισμικό τα απαραίτητα πεδία.

Για την κατανόηση τόσο της χρήσης όσο και των δυνατοτήτων του, καθοριστικής σημασίας ήταν η παρακολούθηση του Προγράμματος Πληροφοριακής Παιδείας (ΠΠΠ) *Lib3: Εργαλείο Διαχείρισης Βιβλιογραφίας: Zotero* από την ομάδα Πληροφοριακής Παιδείας<sup>15</sup> . Εκτός του ιδίου του σεμιναρίου, ζωτική βοήθεια πρόσφερε ανά πάσα στιγμή το PowerPoint του σεμιναρίου που είναι αναρτημένο στην ψηφιακή πλατφόρμα Compus του Πανεπιστημίου Μακεδονίας. Τέλος, για επιπλέον λεπτομέρειες κατά τη διάρκεια χρήσης του λογισμικού, χρησιμοποιήθηκε συχνά από τη γραμμή εργαλείων του, το «About Zotero».

Το παρόν εργαλείο, είναι ελεύθερο λογισμικό (έκδοση 5.0) (https:[//www.zotero.org/\)](http://www.zotero.org/) που δίνει τη δυνατότητα δημιουργίας προσωπικής βάσης δεδομένων κατά την περιήγηση σε καταλόγους βιβλιοθηκών και επεξεργασίας βιβλιογραφικών αναφορών. Υπάρχει επίσης και ως επέκταση στο φυλλομετρητή, ώστε να γίνεται συλλογή και αποθήκευση πληροφοριών κατά την περιήγηση στο Internet, όπως επίσης και η δημιουργία λογαριασμού, για είσοδο από οποιαδήποτε συσκευή. Αποτελεί εργαλείο για τη συλλογή, οργάνωση και ανάλυση πληροφοριακών πηγών και τεκμηρίων. Πιο συγκεκριμένα, δίνει τη δυνατότητα ανά καταχώρηση για συλλογή, οργάνωση και ανάλυση πληροφοριακών πηγών καθώς επίσης και επισύναψη του ιδίου του αρχείου σε οποιαδήποτε μορφή (PDF, WORD, URL, JPG κ.ο.κ.).

<sup>&</sup>lt;sup>15</sup> Βλ. αναλυτικά για όλα τα παρακάτω, Ομάδα Πληροφοριακής Παιδείας, «Πρότυπα και εργαλεία συγγραφής εργασίας. Lib 3: Εργαλείο διαχείρισης βιβλιογραφίας: Zotero» (Θεσσαλονίκη: Πανεπιστήμιο Μακεδονίας, 2019).

Τα τεκμήρια που εισάγουμε δύνανται να καταταχθούν, ανάλογα με το είδος δεδομένου, ως

- Βιβλία
- Άρθρα
- Ιστοσελίδες
- Έργα Τέχνης
- Οπτικοακουστικό υλικό

Στην αρχική σελίδα του εκάστοτε τεκμηρίου, υπάρχουν **4 καρτέλες**

- **Info**: Ανάλογα με το είδος του τεκμηρίου, δίνονται με πολλαπλά πεδία όλα τα **μεταδεδομένα**, όπως δημιουργός, ταυτότητά του εκάστοτε έργου, θέση στο χώρο δημοσιοποίησής του κ.ά.
- **Notes**: **Σημειώσεις- σχόλια** από το δημιουργό της βάσης
- **Tags**: **Ετικέτες- σύντομοι όροι** που χρησιμοποιούνται ως λέξειςκλειδιά, δημιουργώντας μια υπερσύνδεση με παρόμοια έργα. Διευκολύνουν την αναζήτηση στον κατάλογο και τα notes, κάνοντάς την ταχύτερη και πιο στοχευμένη<sup>16</sup>.
- **Related Συσχετισμός** δύο ή περισσότερων τεκμηρίων μεταξύ τους που παρουσιάζουν συνάφεια με βάση συγκεκριμένα κριτήρια

### **5. Eισαγωγή δεδομένων στο Zotero**

1

### **5.1 Ειδικές παράμετροι και εισαγωγή δεδομένων**

Με βάση όλες τις προαναφερθείσες δυνατότητες του Zotero, τα μεταδεδομένα που παρέχονται από τον αρχικό κατάλογο ΑΠ.Ρ.Ε.Σ. και την απουσία του είδους «Sheet Music» ή αναλόγου από τις δυνατότητες κατηγοριοποίησης των τεκμηρίων, επιλέχθηκε ως πιο περιεκτικός ο τύπος «Book», πληρώντας τα περισσότερα πεδία που έχει μια μουσική καταλογογράφηση, με ορισμένες όμως τροποποιήσεις.

<sup>16</sup> Πρόκειται στην ουσία για τις **θεματικές επικεφαλίδες** των συστημάτων βιβλιοθηκονομικής ταξινόμησης (βλ.κεφ. 2). Οι Ετικέτες/Tags αναφέρονται επίσης ως συμβολο πεδίου/σημαντήρας πεδίου/δείκτης (Καπιδάκης, Λαζαρίνης και Τοράκη, *Θέματα βιβλιοθηκονομίας και επιστήμης των πληροφοριών*, 361).

| All Fields & Tags |               |      |                        | ⇒ ▼         |                                    |
|-------------------|---------------|------|------------------------|-------------|------------------------------------|
| Ite               | $\mathcal{P}$ | Info | Notes                  | <b>Tags</b> | Related                            |
| <b>Book</b>       |               |      |                        |             |                                    |
| Art               |               |      | Item Type Book         |             |                                    |
| Doc               |               |      | <b>Title</b>           |             |                                    |
| Jour              |               |      | Author (last), (first) |             |                                    |
| Man               |               |      | Abstract               |             |                                    |
|                   |               |      | <b>Series</b>          |             |                                    |
|                   |               |      | <b>Series Number</b>   |             |                                    |
|                   |               |      | Volume                 |             |                                    |
|                   |               |      | # of Volumes           |             |                                    |
|                   |               |      | Edition                |             |                                    |
|                   |               |      | Place                  |             |                                    |
|                   |               |      | Publisher              |             |                                    |
|                   |               |      | Date                   |             |                                    |
|                   |               |      | # of Pages             |             |                                    |
|                   |               |      | Language               |             |                                    |
|                   |               |      | <b>ISBN</b>            |             |                                    |
|                   |               |      | <b>Short Title</b>     |             |                                    |
|                   |               |      | <b>URL</b>             |             |                                    |
|                   |               |      | Accessed               |             |                                    |
|                   |               |      | Archive                |             |                                    |
|                   |               |      | Loc. in Archive        |             |                                    |
|                   |               |      | <b>Library Catalog</b> |             |                                    |
|                   |               |      | <b>Call Number</b>     |             |                                    |
|                   |               |      | <b>Rights</b>          |             |                                    |
|                   |               |      | Extra                  |             |                                    |
|                   |               |      |                        |             | Date Added 8/9/2019, 10:26:14 µ.µ. |
|                   |               |      |                        |             | Modified 8/9/2019, 10:26:14 μ.μ.   |

**Εικ.2 To περιβάλλον της αρχικής σελίδας του "Book"**

Από το σύνολο των πεδίων που παρέχονται, δεν χρησιμοποιήθηκαν τα παρακάτω, διότι δεν αναφέρονταν είτε στον αρχικό κατάλογο είτε στην παρτιτούρα:

- Abstract
- Language
- Short
- Title
- URL
- Accessed
- Archive Loc In Archive
- Call Number

Χρησιμοποιήθηκαν αυτούσια τα πεδία, τα οποία μεταφέρουν πληροφορία

για:

- Title Τίτλο του Έργου
- Series Σειρά τον Έργων\*
- Series Number Αριθμό της Σειράς Έργων\*
- Volume Τόμο\*
- # of Volumes Αριθμό Τόμων\*
- Edition- Έκδοση (π.χ. 1<sup>η</sup>, 2<sup>η</sup>, κτλ.)
- Place- Τόπο Έκδοσης
- Publisher Εκδότη/ Εκδοτικό Οίκο
- Date Ημερομηνία Έκδοσης
- # of Pages Αριθμό Σελίδων
- ISBN- Διεθνή Μοναδικό Αριθμός Βιβλίου<sup>17</sup>
- Library Catalogue Αύξοντα Αριθμό αρχικού Καταλόγου Α.Π.Ρ.Ε.Σ.
- Rights- Πνευματικά Δικαιώματα

• Extras –τρόπο εκτέλεσης του Έργου με βάση τον Αριθμό Εκτελεστών

*\* Εφόσον υπήρχαν*

-

Τέλος, έγινε επαναπροσδιορισμός του όρου «Author» σε «Συνθέτης».

Το ζήτημα όμως που προέκυψε ήταν για ορισμένα στοιχεία από τον κατάλογο του Α.Π.Ρ.Ε.Σ. που δεν υπήρχαν τα αντίστοιχα πεδία στο Zotero. Για το λόγο αυτό, έγινε εκμετάλλευση των υπολοίπων δυνατοτήτων του προγράμματος.

Πιο συγκεκριμένα, παρόλο που στα υπάρχοντα πεδία για το Book υπάρχει το πεδίο **Date**, δεν έγινε χρήση του για την αποτύπωση της χρονολογίας σύνθεσης, διότι, με δεδομένο ότι σχετίζεται με τον εκδοτικό οίκο- Publisher και ουσιαστικά με τη **Χρονολογία έκδοσης**, θα δημιουργούσε σύγχυση. Συνεπώς, η **Ημερομηνία Γέννησης** και **θανάτου** (εφόσον υπήρχε) και η **Χρονολογία Σύνθεσης** τοποθετήθηκαν ως **Note** (Σημείωση).

Σε **Tag** (Ετικέτα), καταλογραφήθηκαν όλες οι θεματικές επικεφαλίδες, όπως:

- **Μορφολογικός τύπος** έργου όπως νυχτερινό, σπουδή, σονάτα κτλ όπως επιλέχθηκε από τον ίδιο το Συνθέτη στον τίτλο του Έργου
- Είδος με βάση **τον τύπο** και **αριθμό Εκτελεστών** πχ πιάνο σόλο, 2 πιάνα κτλ
- **Είδος τεκμηρίου**, πχ φωτοτυπία ιδιωτικής εκτύπωσης κτλ
- Άλλα **διαθέσιμα τεκμήρια**, πλέον του εντύπου, όπως CD/ κασέτα/ βιογραφικό
- **Απουσία παρτιτούρας** (εφόσον δε βρέθηκε)

Για κάθε ένα από τα 361 έργα- τεκμήρια του αναλυτικού καταλόγου του Α.Π.Ρ.Ε.Σ., χρειάστηκε να δημιουργηθεί μία νέα καταχώρηση τεκμηρίου στο πρόγραμμα Zotero, η οποία θα μετέφερε όλα τα στοιχεία που αντλούμε από τον

<sup>17</sup> Πρόκειται για τον διεθνώς αποδεκτό, σύντομο και μοναδικό κωδικό αριθμό δεκατριών ψηφίων που λειτουργεί ως ταυτότητα του βιβλίου κατά την εμπορική διακίνηση και βιβλιογραφική αναζήτησή του (βλ. αναλυτικά: [https://www.nlg.gr/static-page/isbn/\)](https://www.nlg.gr/static-page/isbn/).

αρχικό κατάλογο. Παρακάτω παρατίθεται η μεθοδολογία που ακολουθήθηκε βήμα προς βήμα.

### **ΣΤΑΔΙΟ 1 : ΚΑΤΑΛΟΓΟΓΡΑΦΗΣΗ ΣΕ ZOTERO Στάδιο 1.1**

- Δημιουργήθηκε στο Zotero ο ενιαίος φάκελος « Πτυχιακή»
- Ξεκινώντας με βάση τον Α/Α και συνεχίζοντας προοδευτικά, κάθε ένα από τα τεκμήρια καταχωρήθηκε στη βάση δεδομένων ως "Book"

# **Στάδιο 1.2: Καρτέλα Info**

- Καταχωρήθηκαν τα μεταδεδομένα, δηλαδή ο Τίτλος/ όνομα Συνθέτη<sup>18</sup>/ Αριθμός Σελίδων/Αριθμός αρχικού Καταλόγου Α.Π.Ρ.Ε.Σ. Όλα τα παραπάνω στοιχεία εντοπίστηκαν και στις 361 καταγραφές του αρχικού καταλόγου.
- Στο πεδίο Extra της καρτέλας Info, καταγράφηκε το είδος του έργου, ανάλογα με τον αριθμό Εκτελεστών. Πιο συγκεκριμένα, οι όροι που χρησιμοποιήθηκαν είναι «Έργα για πιάνο σόλο», «Έργα για τέσσερα χέρια», «Έργα για δύο πιάνα», «Κονσέρτο για πιάνο και Ορχήστρα», «Διάφορα έργα για πιάνο». Επίσης, για κάποια έργα που δε βρέθηκε διαθέσιμη παρτιτούρα κατά τη μελέτη του Αρχείου, προστέθηκε η φράση «χωρίς διαθέσιμη παρτιτούρα»
- Για έργα που αποτελούν αυτούσια έκδοση και όχι κάποιο είδος φωτοτυπίας, στο πεδίο «Εκδότης» προστέθηκε το όνομα του εκδοτικού Οίκου
- Για έργα που αποτελούσαν μέρος Σειράς, συμπληρωνόταν το αντίστοιχο πεδίο, όπως επίσης και για τον αριθμό Τόμων της Σειράς

### **Στάδιο 1.3: Καρτέλα Notes**

• Στα Notes, αντιγράφηκαν οι Ημερομηνίες Γέννησης/Θανάτου (όταν υπήρχαν) καθώς και η Χρονολογία Σύνθεσης του Έργου. Για ορισμένα έργα, δεν υπήρχε διαθέσιμη μία από τις δύο ή και οι δύο πληροφορίες. Για το λόγο αυτό, τοποθετήθηκε μία παύλα (-)

### **Στάδιο 1.4: Καρτέλα Tags**

-

• **Μορφολογικός τύπος**

Η δημιουργία του **συστήματος θεματικών επικεφαλίδων** για το συγκεκριμένο κατάλογο αποτέλεσε προϊόν προβληματισμού, κάτι που αφενός μεν απαιτεί τη θεματική εξέταση του τεκμηρίου και τον προσδιορισμό των κυρίων εννοιών που περιγράφουν το θέμα, αλλά απαιτεί επίσης μία διανοητική εργασία για τον καθορισμό εκείνων

<sup>18</sup> Όπως προαναφέρθηκε, με τον όρο «Author» καταγράφεται ο Συνθέτης.

των κριτηρίων που κατά τη διαδικασία αναζήτησης θα οδηγούν στα κατάλληλα και σωστά αποτελέσματα**<sup>19</sup>** .

Στόχος του πρότζεκτ ήταν η αποτύπωση **θεματικών επικεφαλίδων** (στο λογισμικό Zotero έχουν τη μορφή των **tagsετικετών)**, με κριτήριο τον **τίτλο που έδωσε ο ίδιος ο Συνθέτης** και σκοπό την διάσωση των **προσωπικών του επιλογών** ως προς την ορολογία που χρησιμοποίησε. Ταυτόχρονα έπρεπε να καλυφθεί η ανάγκη εντοπισμού ομοειδών μορφολογικών ειδών που εντοπίζονται με διαφορετικούς όρους ή γλώσσα. Κατά συνέπεια, όπως μπορεί να παρατηρήσει κανείς μελετώντας τα tags, κάποια από αυτά, αν και ίδια στο περιεχόμενό τους, έχουν παραπάνω από μία εκδοχές.

Πιο συγκεκριμένα, σε ένα έργο που προσδιορίζεται από τον Συνθέτη ως «Etude», έχει εκτός από το tag «etude» , το tag «study» και «σπουδή», διότι όλοι οι προαναφερθέντες όροι υπάρχουν στον Κατάλογο. Κατά συνέπεια, όροι ίδιου μορφολογικού τύπου, απαντώνται σε διάφορες γλώσσες. Η χρήση όλων των διαφορετικών Tags έγινε με σκοπό τη διευκόλυνση σε μελλοντικές αναζητήσεις των ομοειδών μορφολογικά έργων. Με άλλα λόγια, πατώντας το ένα Tag, εμφανίζονται όλα τα έργα του ίδιου είδους. Ακόμα ένα παράδειγμα αποτελεί η χρήση των tags «nocturne», «Nachtstücke», «Νυχτερινό». Και τα τρία, συναντώνται σε διάφορα έργα. Χρησιμοποιούνται ως κοινός τόπος σε κάθε έργο που εμπίπτει στην κατηγορία των Νυχτερινών, ομαδοποιώντας έτσι όλα τα ομοειδή έργα.

#### • **Αριθμός Εκτελεστών**

Αν και αναγράφεται στα Extra, κρίθηκε σκόπιμο να αναφέρεται χάριν συντομίας και στα tags το είδος «Έργα για πιάνο σόλο», «Έργα για τέσσερα χέρια», «Έργα για δύο πιάνα» κοκ. Και σε αυτήν την περίπτωση, απαντώνται διπλοτυπίες, όπως για παράδειγμα τα tags «2 πιάνα», «δύο πιάνα», «two pianos». Στην περίπτωση αυτή, η αιτιολόγηση πηγάζει και πάλι από τη βούληση του Συνθέτη. Με άλλα λόγια, ανάλογα με τον τίτλο που κάθε έργου και με βάση όλες τις διάφορες ονομασίες που εντοπίστηκαν για την εκτέλεση για 2 πιάνα, δημιουργήθηκαν τα τρία αυτά tags. Τέλος, για κάποια έργα που δε βρέθηκε διαθέσιμη παρτιτούρα κατά τη μελέτη του Αρχείου, προστέθηκε στο παρόν πεδίο η θεματική επικεφαλίδα «χωρίς διαθέσιμη παρτιτούρα».

#### • **Τύπος Τεκμηρίου**

**.** 

Με τα tags αυτά αναφέρεται ο τρόπος με τον οποίο είναι διαθέσιμο το έργο στον αρχικό κατάλογο, δηλαδή είτε ως

<sup>19</sup> Καπιδάκης, Λαζαρίνης και Τοράκη, *Θέματα βιβλιοθηκονομίας και επιστήμης των πληροφοριών*, 159-160.

«Φωτοτυπία Ιδιωτικής Εκτύπωσης», είτε ως « Χειρόγραφο σε Φωτοτυπία», είτε ως «Κασέτα» είτε ως «CD». Εάν έχει ήδη εκδοθεί από Οίκο, δεν χρησιμοποιείται κάποια ετικέτα, αλλά αναγράφεται απευθείας στο αντίστοιχο πεδίο «Publisher» της καρτέλας Info. Για έργα που δε βρέθηκε η παρτιτούρα, χρησιμοποιήθηκε επιπλέον το tag «χωρίς παρτιτούρα». Σε περίπτωση που είναι μέρος συλλογής, τοποθετείται η ετικέτα «Συλλογή», ομοίως και ο αριθμός του Τεύχους, εφόσον υπάρχει.

|    | <b>Title</b> |                                | Creator         | Ite         | 4       | 民 | Info | <b>Notes</b>         | Tags | Related                            |                                            |
|----|--------------|--------------------------------|-----------------|-------------|---------|---|------|----------------------|------|------------------------------------|--------------------------------------------|
|    | $\,>\,$      | Σπουδή Νο 1                    | Δραγατάκης Book |             |         | ^ |      |                      |      |                                    |                                            |
|    |              | Νοσταλγία                      | Δραγατάκης Book |             |         |   |      | Item Type Book       |      |                                    |                                            |
|    |              | Αντίκες                        | Δραγατάκης Book |             |         |   |      |                      |      |                                    | Title Πρελούδιο & Φούγκα σε χρώμα ελληνικό |
|    |              | Αναδρομές IV                   | Δραγατάκης Book |             |         |   |      |                      |      | Author Δαγαλάκη, Μαρία             |                                            |
|    |              | Αναδρομές ΙΙ                   | Δραγατάκης Book |             |         |   |      | Abstract             |      |                                    |                                            |
|    |              | Σονατίνα                       | Διαμαντής Book  |             |         |   |      | <b>Series</b>        |      |                                    |                                            |
|    |              | Κλασική Σονάτα                 | Διαμαντής       | <b>Book</b> |         |   |      | <b>Series Number</b> |      |                                    |                                            |
|    |              | 10 Κομμάτια για                | Διαμαντής       | Book        |         |   |      | Volume               |      |                                    |                                            |
|    |              | Το γυάλινο ρόδι                | Δεληγιανν Βοοκ  |             |         |   |      | # of Volumes         |      |                                    |                                            |
|    |              | Πιανεύκολο (από Δεληγιανν Book |                 |             |         |   |      | Edition              |      |                                    |                                            |
|    |              | Η άσπρη σκάλα                  | Δεληγιανν Book  |             |         |   |      | Place                |      |                                    |                                            |
|    |              | Διαδρομή 1-24                  | Δεληγιανν Book  |             |         |   |      | Publisher            |      |                                    |                                            |
|    |              | Σύφνος ή Σίσυφν Δακουτρός Book |                 |             | Θ       |   |      | Date                 |      |                                    |                                            |
|    |              | 7 Παραλλαγές                   | Δακουτρός Book  |             |         |   |      | # of Pages 4         |      |                                    |                                            |
|    |              | Scherzo & Trio                 | Δαγαλάκη        | Book        | Θ       |   |      | Language             |      |                                    |                                            |
|    |              | Φαντασία και πα Δαγαλάκη       |                 | Book        | ◉       |   |      | <b>ISBN</b>          |      |                                    |                                            |
|    |              | Τετράφωνη Φού Δαγαλάκη         |                 | Book        |         |   |      | <b>Short Title</b>   |      |                                    |                                            |
|    |              | Πρελούδιο & Φο Δαγαλάκη        |                 | <b>Book</b> | $\circ$ |   |      |                      |      |                                    |                                            |
|    |              | Κομμάτι για πιάν Γκότσης       |                 | <b>Book</b> |         |   |      | URL                  |      |                                    |                                            |
|    |              | Κάτι σαν παραμύθι Γκότσης      |                 | Book        |         |   |      | Accessed             |      |                                    |                                            |
|    |              | Θέμα και παραλλ Γκότσης        |                 | <b>Book</b> |         |   |      | Archive              |      |                                    |                                            |
|    |              | Sonatine                       | Γαζουλέας       | Book        |         |   |      | Loc. in Archive      |      |                                    |                                            |
|    |              | Kadenzen für Kla… Γαζουλέας    |                 | <b>Book</b> |         |   |      | Library Catalog 59   |      |                                    |                                            |
|    |              | Fünf griechische  Γαζουλέας    |                 | Book        |         |   |      | <b>Call Number</b>   |      |                                    |                                            |
| ια |              | Elegie                         | Γαζουλέας       | Book        |         |   |      | <b>Rights</b>        |      |                                    |                                            |
|    |              | Begegnung mit V Γαζουλέας      |                 | Book        |         |   |      |                      |      | Extra Έργα για πιάνο σόλο          |                                            |
| ĸη |              | Μέθοδος Πιάνου Γαζουλέας       |                 | Book        |         |   |      |                      |      | Date Added 23/8/2019, 1:22:57 µ.µ. |                                            |
|    |              | Kleine Nachtstüc Γαζουλέας     |                 | Book        |         |   |      |                      |      | Modified 26/8/2019, 9:53:13 µ.µ.   |                                            |
|    |              | Τέσσερα Κομμάτι Γαζουλέας      |                 | Book        |         |   |      |                      |      |                                    |                                            |

**Εικ. 3 Καρτέλα Info**  για Δαγαλάκη Μαρία, Πρελούδιο και Φούγκα σε χρώμα ελληνικό

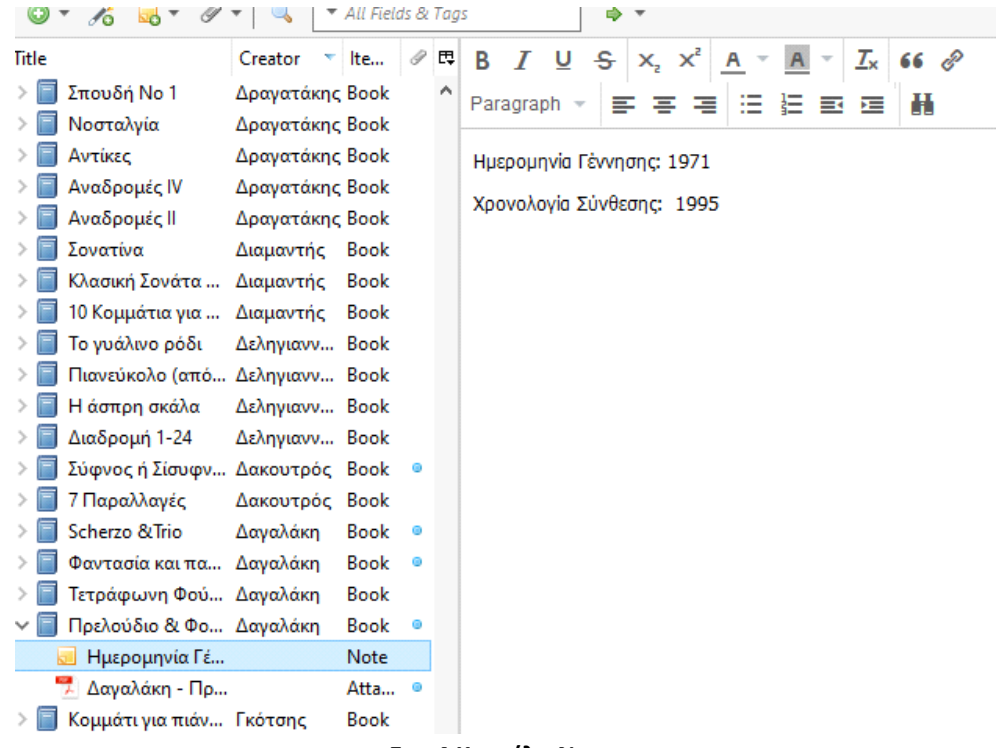

**Εικ. 4 Καρτέλα Notes**

για Δαγαλάκη Μαρία, Πρελούδιο και Φoύγκα σε χρώμα ελληνικό

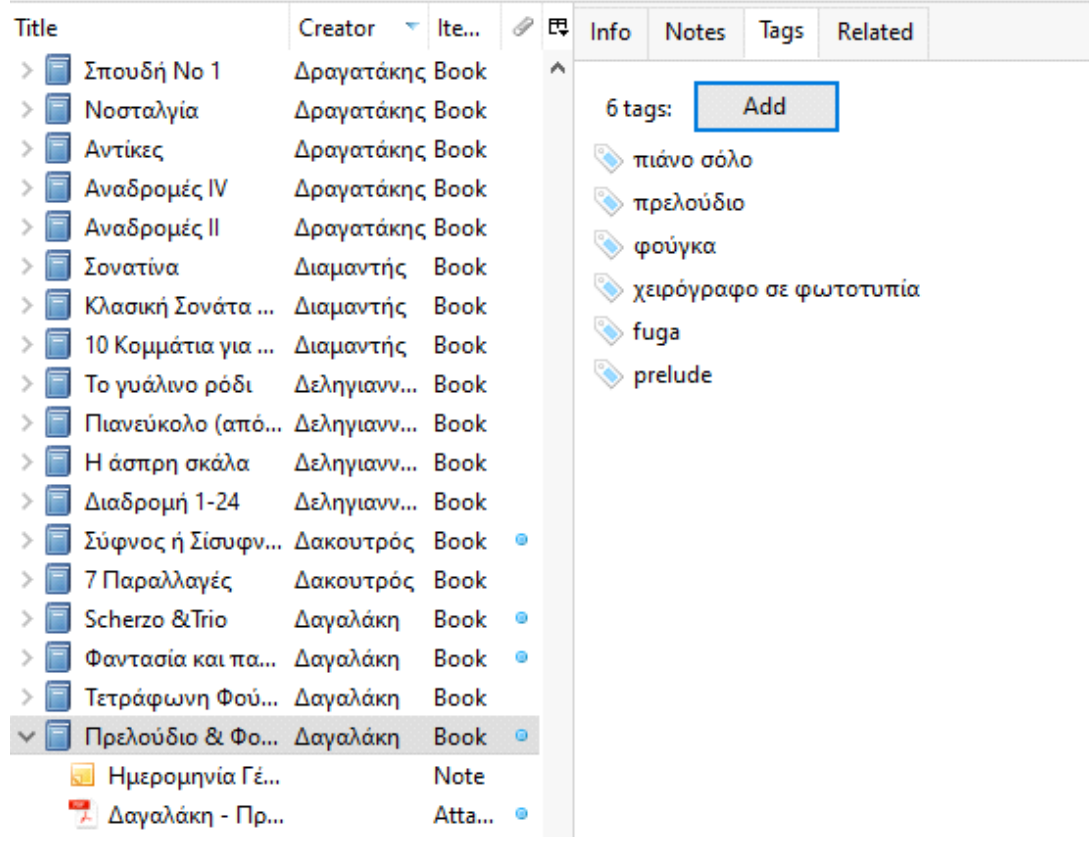

**Εικ. 5 Καρτέλα** Tags για Δαγαλάκη Μαρία, Πρελούδιο και Φούγκα σε χρώμα ελληνικό

### **Στάδιο 1.5: Καρτέλα Related**

• Συσχετισμός των συναφών έργων

Η χρήση του τελευταίου αυτού πεδίου αποτελεί το τελευταίο μέρος της πρώτης φάσης δημιουργίας βάσης δεδομένων. Με το εργαλείο αυτό, έργα που συσχετίζονται μεταξύ τους, είτε αποτελώντας μέρος κάποιας συλλογής είτε το ένα συνέχεια του άλλου, συνδέονται με την αναγραφή τους στην καρτέλα και γίνεται ευκολότερη η αναζήτησή τους στον κατάλογο.

Πρόκειται ουσιαστικά για τη διεργασία που πραγματοποιείται κατά τη **θεματική** καταλογογράφηση, κατά την οποία η **έννοια** (concept) λειτουργεί πλέον ως θεμελιώδης οντότητα διεργασιών αναζήτησης και ανάκτησης, εφόσον συγκεντρώνει έναν μοναδικό συνδυασμό χαρακτηριστικών<sup>20</sup>.

| tle |                                   | Creator         | Ite         | P | 閃 | Info | <b>Notes</b>        | Tags | Related                     |
|-----|-----------------------------------|-----------------|-------------|---|---|------|---------------------|------|-----------------------------|
|     | Partita for piano                 | Κανάρης         | Book        |   | ́ |      |                     |      |                             |
|     | Deux Rapsodies  Καλομοίρης Book   |                 |             |   |   |      | Item Type Book      |      |                             |
|     | Συμφωνικό Κοντ Καλομοίρης Book    |                 |             |   |   |      |                     |      | Title Μπαλάντα Αρ. 1        |
|     | Πρελούδιο και Φ Καλομοίρης Book   |                 |             |   |   |      |                     |      | Author Καλομοίρης, Μανώλης  |
|     | Νυχτιάτικο έργο  Καλομοίρης Book  |                 |             |   |   |      | Abstract            |      |                             |
|     | Μπαλάντα Αρ. 3                    | Καλομοίρης Book |             |   |   |      | <b>Series</b>       |      |                             |
|     | Μπαλάντα Αρ. 1                    | Καλομοίρης Book |             |   |   |      | Series Number       |      |                             |
|     | Κομμάτια πιάνου Καλομοίρης Book   |                 |             |   |   |      | Volume              |      |                             |
|     | Κομμάτια πιάνου Καλομοίρης Book   |                 |             |   |   |      | # of Volumes        |      |                             |
|     | Για τα ελληνόπο Καλομοίρης Book   |                 |             |   |   |      | Edition             |      |                             |
|     |                                   |                 |             |   |   |      | Place               |      |                             |
|     | <b>Ballade No 2</b>               | Καλομοίρης Book |             |   |   |      |                     |      | Publisher Εκδόσεις Γαϊτάνου |
|     | 5 Πρελούδια (αρ Καλομοίρης Book-  |                 |             |   |   |      | Date                |      |                             |
|     | Σονατίνα                          | Καλογρίδου Book |             |   |   |      | # of Pages 7        |      |                             |
|     | Παιδική Συλλογή  Καλογρίδου Book  |                 |             |   |   |      | Language            |      |                             |
|     | Παιδική Συλλογή … Καλογρίδου Book |                 |             |   |   |      | <b>ISBN</b>         |      |                             |
|     | Οι ελληνικοί ρυθ Καλογρίδου Book  |                 |             |   |   |      | <b>Short Title</b>  |      |                             |
|     | 6 Πρελούδια και  Καλογρίδου Book  |                 |             |   |   |      | URL                 |      |                             |
|     | 2 Σουΐτες                         | Καλογρίδου Book |             |   |   |      |                     |      |                             |
|     | Fantasia                          | Καλογεράς Book  |             |   |   |      | Accessed            |      |                             |
|     | Concerto for Pian Καλογεράς       |                 | <b>Book</b> |   |   |      | Archive             |      |                             |
|     | Οι Μικροί Ερωδιοί Καλογεράς       |                 | <b>Book</b> |   |   |      | Loc. in Archive     |      |                             |
|     | Εικόνα Νο 1 ( 8 σ Καλλιάνος       |                 | <b>Book</b> |   |   |      | Library Catalog 122 |      |                             |
|     | Impromptu                         | Καζάσογλου Book |             |   |   |      | Call Number         |      |                             |
|     | Album για πιάνο                   | Καζάσογλου Book |             |   |   |      | <b>Rights</b>       |      |                             |
|     | Πρελούδιο - Σπο Καζάσογλου Book   |                 |             |   |   |      |                     |      | Extra Έργα για πιάνο σόλο   |

**Εικ. 6 Στάδιο 1.1 και 1.2, δημιουργία καρτέλας και η αρχική σελίδα Info**

-

<sup>20</sup> Ό.π., 160 και 168.

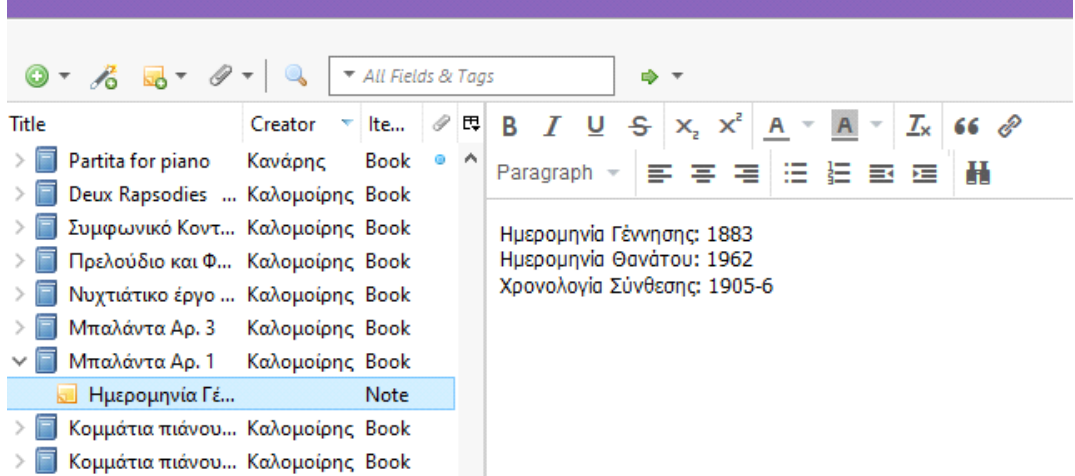

#### **Εικ. 7 Στάδιο 1.3, Notes.**

Προσθήκη των Χρονολογιών που αντλούμε από τον αρχικό κατάλογο

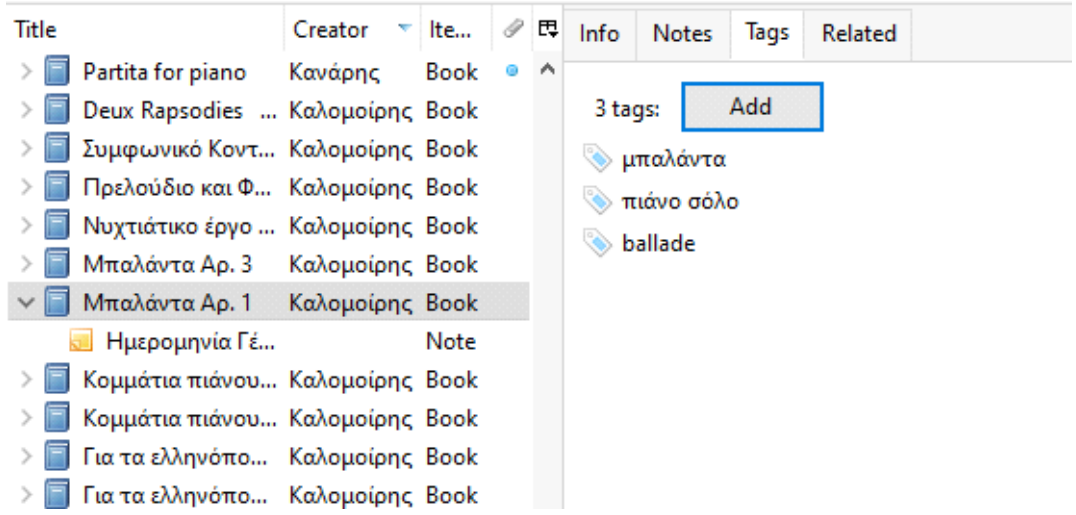

#### **Εικ. 8 Στάδιο 1.4, Προσθήκη Tags.**

Χρησιμοποιήθηκαν οι τρεις εκδοχές που βρέθηκαν όχι μόνο στο παρόν έργο, αλλά στον ευρύτερο κατάλογο, για το παρόν μορφολογικό τύπος

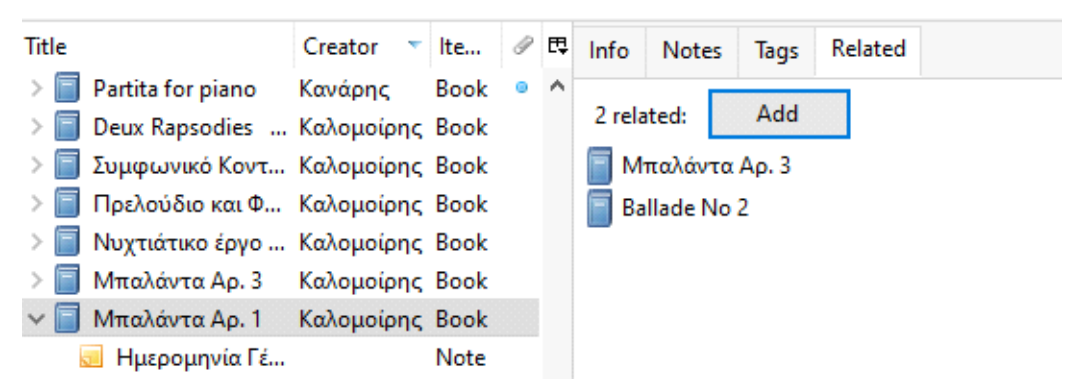

#### **Εικ. 9 Στάδιο 1.5, Related.**

Τα τρία έργα του Καλομοίρη ανήκουν στο ίδιο μορφολογικό είδος και όπως φανερώνει και η αρίθμησή τους, είναι τοποθετημένα σε σειρά.

#### **ΣΤΑΔΙΟ 2: ΨΗΦΙΟΠΟΙΗΣΗ**

Όπως προαναφέρθηκε στους στόχους του παρόντος πρότζεκτ, πέρα από τη δημιουργία ψηφιακής βάσης δεδομένων, γίνεται μια πρώτη προσπάθεια για δημιουργία ψηφιακής βιβλιοθήκης του Α.Π.Ρ.Ε.Σ. με τα Χειρόγραφα σε Φωτοτυπία σε πρώτη φάση, τα οποία βρίσκονται σε ζώνη υψηλής αναγκαιότητας ψηφιοποίησης, διότι κινδυνεύουν περισσότερο από τη φυσική φθορά.

#### **Στάδιο 2.1: Διαχωρισμός έργων**

Από το έντυπο αρχείου του Α.Π.Ρ.Ε.Σ. έγινε ένας πρώτος διαχωρισμός των έργων. Όπως αναφέρθηκε και σε προηγούμενο κεφάλαιο, οι παρτιτούρες βρίσκονταν ταξινομημένες αλφαβητικά σε φακέλους (racks). Από κάθε τέτοιο φάκελο, ξεχωρίστηκαν σε πρώτο στάδιο τα Χειρόγραφα προς ψηφιοποίηση από τις Φωτοτυπίες Ιδιωτικής Εκτύπωσης και τις Εκδόσεις καθεαυτές.

### **Στάδιο 2.2: Ψηφιοποίηση**

Χρησιμοποιήθηκε οπτικός σαρωτής, κοινώς γνωστός και ως "scanner". Το έργο σαρώθηκε με προσοχή σελίδα- σελίδα, περνώντας αυτόματα στον υπολογιστή σε μορφή .jpg.

#### **Στάδιο 2.3: Ομαδοποίηση**

1

Με το τέλος του σκαναρίσματος του κάθε έργου ξεχωριστά, γινόταν μια πρώτη επεξεργασία του υλικού που αντλήθηκε. Πρώτον, φωτοτυπίες που παρουσίαζαν αλλοιώσεις ή παραμορφώσεις, επεξεργάζονταν ψηφιακά στο Adobe Photoshop ώστε να υπάρχει η μεγαλύτερη δυνατή ομοιομορφία μεταξύ του συνόλου των σελίδων.

Εν συνεχεία, δημιουργούταν ένας μοναδικός για κάθε έργο φάκελος, με διακριτικό τίτλο, αποτελούμενο από δύο στοιχεία, τον Α/Α του αρχικού καταλόγου,  $\_$  , αριθμός σελίδων του έργου, όπως αναφέρονταν επίσης στον αρχικό κατάλογο $^{21}$ . Μέσα, κατόπιν αντιγραφής- επικόλλησης, τοποθετούνταν όλες οι σκαναρισμένες εικόνες της παρτιτούρας με διακριτικό τίτλο η καθεμία, αποτελούμενο από τον Α/Α του έργου, κάτω παύλα ( \_ ) , αριθμός κάθε ξεχωριστής σελίδας. Τέλος, με τη βοήθεια Online εφαρμογής, όλες οι εικόνες ομαδοποιήθηκαν σε ένα ενιαίο αρχείο PDF, το οποίο τοποθετήθηκε επίσης στον ομώνυμο φάκελο, με τίτλο ίδιο με του φακέλου. Για παράδειγμα:

<sup>&</sup>lt;sup>21</sup> Όπως θα αναφερθεί και στο υποκεφάλαιο 5.2.1, υπήρξαν περιπτώσεις που ο αριθμός σελίδων που αναγραφόταν στον αρχικό κατάλογο δε συμφωνούσε με αυτόν που βρέθηκε.

| )λογιστής > Έγγραφα > ΠΑΜΑΚ > ΠΤΥΧΙΑΚΗ > ΕΤΟΙΜΑ > |                 |                 |         |  |  |  |  |  |  |  |
|---------------------------------------------------|-----------------|-----------------|---------|--|--|--|--|--|--|--|
| ∧<br>Όνομα                                        | Ημερομηνία τροπ | Τύπος           | Μέγεθος |  |  |  |  |  |  |  |
| 316                                               | 26/8/2019 20:59 | Φάκελος αρχείων |         |  |  |  |  |  |  |  |
| 32 5                                              | 26/8/2019 20:59 | Φάκελος αρχείων |         |  |  |  |  |  |  |  |
| 33 25                                             | 26/8/2019 20:59 | Φάκελος αρχείων |         |  |  |  |  |  |  |  |
| 34 19+MANUAL                                      | 26/8/2019 20:59 | Φάκελος αρχείων |         |  |  |  |  |  |  |  |
| 58.6                                              | 26/8/2019 20:59 | Φάκελος αρχείων |         |  |  |  |  |  |  |  |
| 59.4                                              | 26/8/2019 20:59 | Φάκελος αρχείων |         |  |  |  |  |  |  |  |
| 606                                               | 26/8/2019 20:59 | Φάκελος αρχείων |         |  |  |  |  |  |  |  |
| 62 9                                              | 9/9/2019 06:45  | Φάκελος αρχείων |         |  |  |  |  |  |  |  |
| 127 21                                            | 26/8/2019 20:59 | Φάκελος αρχείων |         |  |  |  |  |  |  |  |
| 130_10                                            | 26/8/2019 20:59 | Φάκελος αρχείων |         |  |  |  |  |  |  |  |
| 131 4                                             | 26/8/2019 20:59 | Φάκελος αρχείων |         |  |  |  |  |  |  |  |
| 132 9                                             | 26/8/2019 20:59 | Φάκελος αρχείων |         |  |  |  |  |  |  |  |
| 151_9                                             | 26/8/2019 20:59 | Φάκελος αρχείων |         |  |  |  |  |  |  |  |
| 154_13                                            | 26/8/2019 20:59 | Φάκελος αρχείων |         |  |  |  |  |  |  |  |
| 156 18                                            | 26/8/2019 20:59 | Φάκελος αρχείων |         |  |  |  |  |  |  |  |
| 160 11                                            | 26/8/2019 20:59 | Φάκελος αρχείων |         |  |  |  |  |  |  |  |
| 168_14                                            | 26/8/2019 21:00 | Φάκελος αρχείων |         |  |  |  |  |  |  |  |
| 1828                                              | 26/8/2019 20:59 | Φάκελος αρχείων |         |  |  |  |  |  |  |  |
| 219 13                                            | 26/8/2019 21:00 | Φάκελος αρχείων |         |  |  |  |  |  |  |  |
| 234_12                                            | 26/8/2019 21:00 | Φάκελος αρχείων |         |  |  |  |  |  |  |  |
| 253_13                                            | 26/8/2019 21:00 | Φάκελος αρχείων |         |  |  |  |  |  |  |  |
| 263 8                                             | 26/8/2019 20:59 | Φάκελος αρχείων |         |  |  |  |  |  |  |  |
| 269_12                                            | 26/8/2019 21:00 | Φάκελος αρχείων |         |  |  |  |  |  |  |  |
| 270_10                                            | 26/8/2019 21:00 | Φάκελος αρχείων |         |  |  |  |  |  |  |  |

**Εικ. 10 Έργο με Α/Α 58 και αριθμό σελίδων 6**

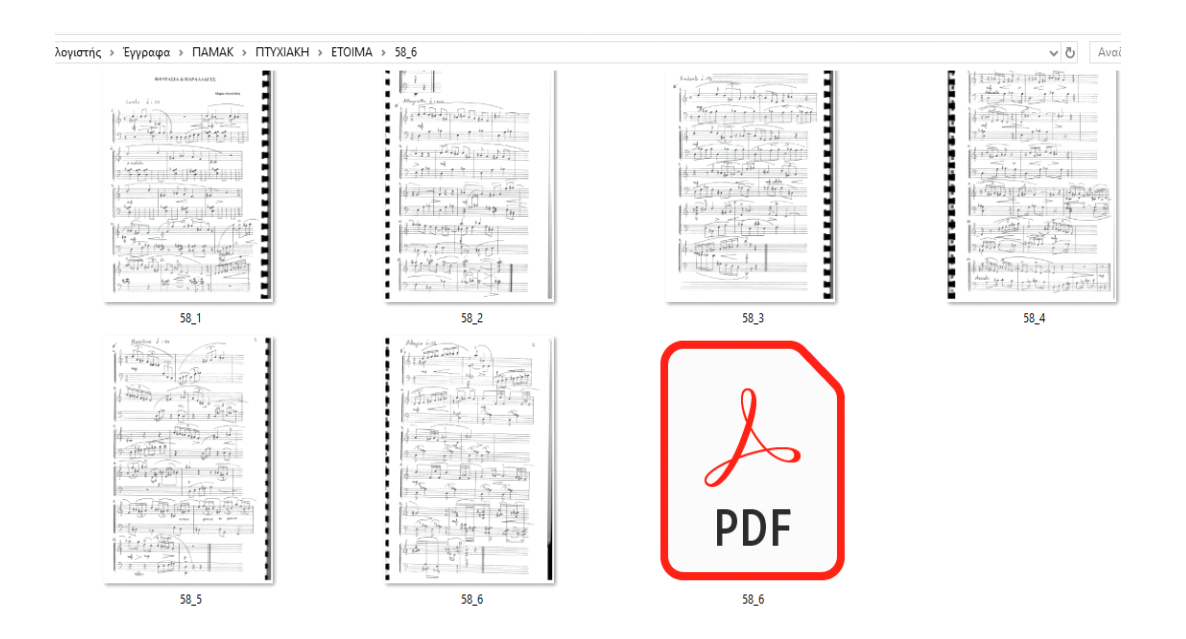

**Εικ. 11 Παράθεση σκαναρισμένων εικόνων με ονομασία τον Α/Α και αριθμό σελίδων και το PDF που τις περιέχει, με τίτλο ίδιο με του φακέλου**

#### **ΣΤΑΔΙΟ 3: ΕΝΣΩΜΑΤΩΣΗ ΣΤΗ ΒΑΣΗ ΔΕΔΟΜΕΝΩΝ ZOTERO**

Έχοντας ολοκληρώσει τα δύο προαναφερθέντα βήματα, χρησιμοποιήθηκε ακόμα ένα εργαλείο του προγράμματος, το «Καρφίτσωμα»/ attachment με το γνωστό σύμβολο της επισύναψης. Έγινε θεματική αναζήτηση με το tag «Χειρόγραφο σε Φωτοτυπία» και για κάθε τίτλο που ανήκε σε αυτή την κατηγορία, επισυνάφθηκε το αντίστοιχο αρχείο PDF. Τέλος, έγινε και μια εξακρίβωση των έργων που χαρακτηρίζονταν ως «Χειρόγραφα σε Φωτοτυπία» από τον αρχικό κατάλογο του Α.Π.Ρ.Ε.Σ. σε αυτόν του Zotero.

### **5.2 Προβλήματα κατά τη ψηφιοποίηση και εισαγωγή του υλικού 5.2.1 Αριθμός σελίδων**

Δεν ήταν λίγες οι περιπτώσεις στις οποίες οι σελίδες που εν τέλει βρέθηκαν δεν αντιστοιχούσαν στον αριθμό του αρχικού καταλόγου του Α.Π.Ρ.Ε.Σ. Στην περίπτωση αυτή, υιοθετήθηκε μια τεχνική ονομασίας των νέων σελίδων. Πιο συγκεκριμένα:

- Εξώφυλλα που βρέθηκαν σε ορισμένα έργα, στο δεύτερο στάδιο, δηλαδή κατά την ομαδοποίηση των ψηφιοποιημένων εικόνων, ονομάστηκαν με τον αριθμό x του Α/Α, \_
- Νέες σελίδες με νέες σελίδες του έργου, σχόλια του Συνθέτη ή σημειώσεις, ονομάστηκαν με τον αριθμό x του Α/Α, \_, Α/Β/Γ/ κοκ

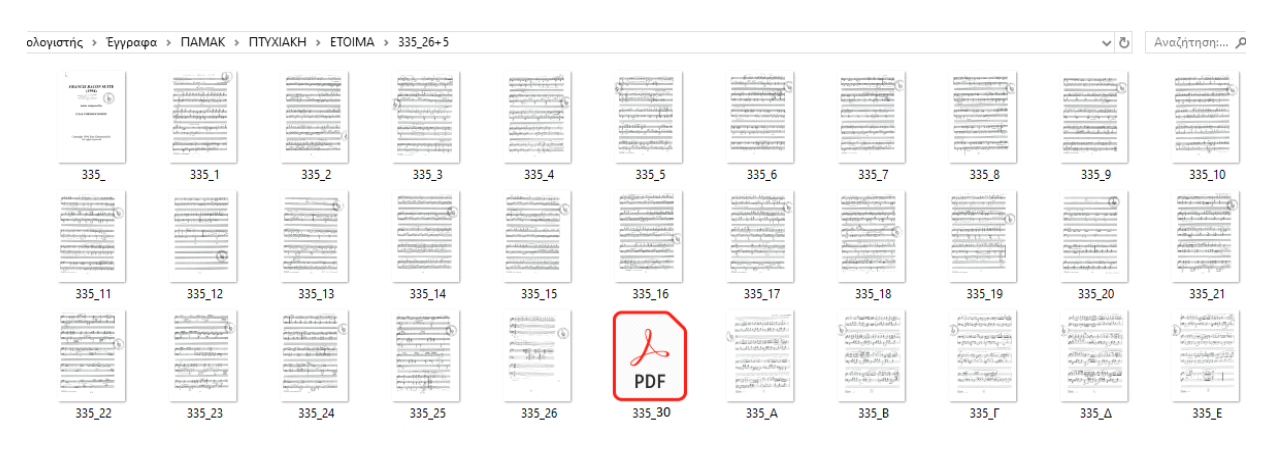

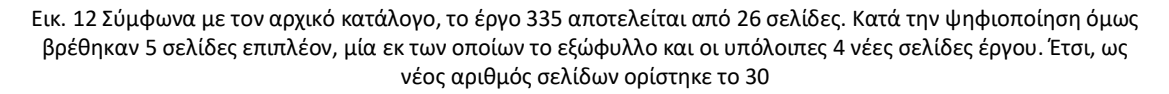

Υπήρξαν περιπτώσεις όπου βρέθηκαν λιγότερες σελίδες από αυτές που αναγράφονταν στον αρχικό κατάλογο, χωρίς όμως να έχουν χαθεί. Κατόπιν ενδελεχούς ελέγχου των έργων, θα ήθελα να επισημάνω πως τα έργα 330 και 333 αποτελούνται εν τέλει αντί για 11, από 4 σελίδες έκαστο.

Για το έργο 322, αξίζει να σημειωθεί πως αν και στις σελίδες του αρχικού καταλόγου φαίνεται να έχει 32, αυτές που βρέθηκαν κατά την ψηφιοποίηση δεν είναι σύμφωνες. Στην περίπτωση του παρόντος έργου, φαίνεται να λείπουν σελίδες, διότι όπως μαρτυρά η σελιδοποίηση του Συνθέτη, από το Χειρόγραφο φαίνεται να λείπουν οι σελίδες 5-9 όπως επίσης υπάρχει ένα κενό από τη σελίδα 14-22.

# **5.2.2. Νέα έργα**

Έκπληξη αποτέλεσαν τα δύο νέα έργα που βρέθηκαν.

- Από τον κ. Ηλία Χυσοχοϊδη, βρέθηκε το έργο "Heroic Rock". Για την αρίθμησή του, η συμβολή του κ. Βούβαρη ήταν κάτι παραπάνω από πολύτιμη. Για κάθε νέο έργο που βρέθηκε, τοποθετήθηκε στον κατάλογο μετά από έργα που παρουσίαζαν μορφολογική συνάφεια, με τον ίδιο αριθμό Α/Α και την ένδειξη Ν (νέο). Συνεπώς το έργο αυτό, περάστηκε στο πρόγραμμα ως 350N.
- Βρέθηκε ακόμα ένα έργο στον φάκελο εντύπων νούμερο 10, δίπλα στα Χειρόγραφα του κ. Τεγερμενίδη. Πρόκειται για έργο 5σελίδων με τον τίτλο «Σονατίνα». Πέρα από τη σφραγίδα του αρχείου της Ε.Ε.Μ.Ε. και διάφορες υποδείξεις εκτέλεσης του συνθέτη, δεν υπάρχει κανένα άλλο στοιχείο, ως προς το όνομα του, χρονολογία Σύνθεσης κτλ. Με κριτήριο το γραφικό χαρακτήρα , την μορφή των φύλλων πενταγράμμου που χρησιμοποιήθηκαν και τη θέση του στο φάκελο 10 (όνομα Συνθέτη από T ), εικάζω ότι ανήκει στον κ. Τεγερμενίδη. Λόγω της μορφολογικής του συνάφειας με τον τύπο Σονάτα (296), το καταλογογράφησα ως 296Ν.

### **5.2.3. Έργα που δεν βρέθηκαν**

Για το έργο με Α/Α 211 του κ. Μιχαηλίδη Δημήτρη δεν βρέθηκε το Χειρόγραφο, όπως επίσης και καμία περαιτέρω πληροφορία πέρα από όνομα Συνθέτη και την Ημερομηνία Γέννησής του, το 1920. Συνεπώς, δεν περάστηκε στο πρόγραμμα.

Επιπλέον, δεν εντοπίστηκε το Χειρόγραφο του έργου με Α/Α 183 του κ. Λιγνού Κωνσταντίνου με τίτλο "London bridge is falling down, 8 very simple variations".

Τέλος, τα έργα με Α/Α 297,298 και 300 του κ. Τεγερμενίδη δεν βρέθηκαν στο αρχείο, παρά τον ενδελεχή επανέλεγχο.

### **6. Συμπεράσματα**

Μετά τη ψηφιοποίηση του συνόλου του υλικού, όπως αυτό προσδιορίστηκε στο Κεφάλαιο 3, την εισαγωγή του στο σύστημα Zotero και τη δημιουργία ψηφιακής βιβλιοθήκης, θεωρούμε ότι επετεύχθησαν οι αρχικοί στόχοι του πρότζεκτ. Παρόλο που παρατηρήθηκαν δυσκολίες ,οι οποίες σχετίστηκαν τόσο με το φυσικό υλικό (έλειπαν σελίδες ή και το ίδιο το τεκμήριο) όσο και με τις τεχνικές προσεγγίσεις (αρχική λάθος καταλογογράφηση), δόθηκαν οι απαραίτητες λύσεις.

### **7. Περαιτέρω έρευνα**

Ειδικά για το Α.Π.Ρ.Ε.Σ., η διαδικασία ψηφιοποίησης είναι εφικτό να επεκταθεί στο βιβλιακό υλικό καθώς και τις φωτοτυπίες βιβλίων, υπό την προϋπόθεση της εκκαθάρισης των πνευματικών τους δικαιωμάτων. Επιπλέον, και με δεδομένη τη διαδικασία εκκαθάρισης πνευματικών δικαιωμάτων, θα μπορούσε να επισυναφθεί το περιεχόμενο του ηχητικού υλικού ανά τεκμήριο, εφόσον υπάρχει, μέσω της μετατροπής του σε άλλο μορφότυπο.

Τέλος, το λογισμικό Zotero και η μέθοδος που ακολουθήθηκε στο παρόν πρότζεκτ για την θεματική καταλογογράφηση και ψηφιοποίηση των φωτοτυπιών χειρογράφων του Α.Π.Ρ.Ε.Σ., θα μπορούσε να εφαρμοστεί για την δημιουργία αντίστοιχης ψηφιακής βάσης για τη συνολική Βιβλιοθήκη της Ε.Ε.Μ.Ε.

### **ΒΙΒΛΙΟΓΡΑΦΙΑ**

Joudrey, Daniel. N., Arlene Taylor G. και David P. Miller. *Introduction to Cataloging and Classification.* 11<sup>η</sup> έκδ. Santa Barbara, CA: Libraries Unlimited, 2015.

Καπιδάκης, Σαράντος, Λαζαρίνης, Φώτιος, Τοράκη, Αικατερίνη. *Θέματα βιβλιοθηκονομίας και επιστήμης των πληροφοριών*. Αθήνα: Σύνδεσμος Ελληνικών Ακαδημαϊκών Βιβλιοθηκών, 2015. Διαθέσιμο στο: <http://hdl.handle.net/11419/1674>

Ομάδα Πληροφοριακής Παιδείας, «Πρότυπα και εργαλεία συγγραφής εργασίας. Lib 3: Εργαλείο διαχείρισης βιβλιογραφίας: Zotero ». Θεσσαλονίκη: Πανεπιστήμιο Μακεδονίας, 2019. Διαθέσιμο στο:

http://compus.uom.gr/MLIB100/document/Uliko Seminariwn/LIB3/LIB3 Zotero\_ne [o.pdf](http://compus.uom.gr/MLIB100/document/Uliko_Seminariwn/LIB3/LIB3_Zotero_neo.pdf)